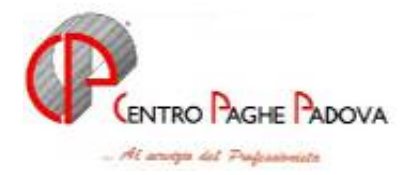

N:\files\circolari\C-040630

# **AGGIORNAMENTO PROGRAMMI PAGHE E 770/04 DEL 30/06/2004**

# E' PRESENTE IN INTERNET UN AGGIORNAMENTO PROGRAMMI CHE DEVE ESSERE ESEGUITO DOPO AVER CARICATO IL CD DEL MESE DI GIUGNO E L'AGGIORNAMENTO DEL 18/06/2004.

# **1 VARIAZIONI ED IMPLEMENTAZIONI**

# **1.1 AGGIORNAMENTO SUI CONTRATTI**

*Variazioni già effettuate, successive alla stampa della circolare 06/02.*

**Aerofotogrammetria (A066)** a seguito del rinnovo siglato il 7 giugno 2004 sono state inserite le due tranches di una tantum (vedere paragrafo una tantum);

**Agricoltura – operai (A072)** aggiornati gli elementi provinciali per le suddivisioni territoriali di Mantova (MN) relative alle suddivisioni contrattuali A e B. E' stata inoltre inserita un'ulteriore suddivisione territoriale di Palermo, denominata Palermo 2 (PK), per la suddivisione contrattuale A; **Concerie – Industria (A015)** è stato aggiornato, con decorrenza aprile 2004, l'importo dell'IPO per il livello E1 da 62,97 a 65,04 come indicato dall'associazione di categoria.

**Confezioni/pelli e cuoio – Artigianato (C006)** a seguito del rinnovo siglato il 21 giugno 2004 sono state inserite le due tranches di una tantum, la prima è già al netto dell'IVC (vedere paragrafo una tantum);

**Dirigenti – aziende alberghiere (D009)** a seguito del rinnovo siglato il 24 giugno 2004 è stata inserita l'una tantum (vedere paragrafo una tantum);

**Dirigenti – aziende commerciali (D003)** a seguito del rinnovo siglato il 27 maggio 2004 è stata inserita l'una tantum (vedere paragrafo una tantum);

**Edilizia – Industria (A021)** aggiornati con decorrenza dicembre 2003 gli elementi provinciali per la suddivisione territoriale di Roma (RM);

**Gomma e materie plastiche – Industria (A013)** aggiornata al 100% la percentuale di integrazione carico ditta del trattamento economico in caso di maternità obbligatoria. A differenza dei mesi precedenti, l'integrazione della maternità a carico ditta viene ora effettuata in automatico, anche per le maternità iniziate precedentemente al rinnovo del contratto, salvo diversa indicazione da parte dell'Utente.

**Gomma e materie plastiche – API (B007)** a seguito del rinnovo siglato il 17 giugno 2004 è stata inserita l'una tantum (vedere paragrafo una tantum);

**Lapidei – Industria (A023) Lapidei discontinui – Industria (A024)** si rammenta che sono già stati inseriti gli importi dell'una tantum da corrispondere a giugno come già riportato nella circolare di maggio (vedere paragrafo una tantum);

**Lavorazioni a mano/su misura – Artigianato (C004)** a seguito del rinnovo siglato il 21 giugno 2004 sono state inserite le due tranches di una tantum, la prima è già al netto dell'IVC (vedere paragrafo una tantum);

**Occhiali – Industria (A040)** sono stati rettificati i minimi di retribuzione a seguito della comunicazione di errata corrige da parte dell'associazione di categoria;

**Pelli e cuoio – Industria (A005)** a seguito del rinnovo siglato il 21 maggio 2004 sono stati aggiornati i minimi conglobati (ERN).

**Tessili/calzature – Artigianato (C005)** a seguito del rinnovo siglato il 21 giugno 2004 sono state inserite le due tranches di una tantum, la prima è già al netto dell'IVC (vedere paragrafo una tantum);

### **1.2 NUOVO CONTRATTO**

**Agricoltura – CNAI (F011)** il presente contratto, stipulato da CNAI, UNCI, UNA, MCM-CNAI, CISAL e FNASLA, è da utilizzare per i dipendenti dalle aziende e per i dipendenti e soci delle cooperative esercenti lavori in agricoltura ed attività affini;

#### **1.3 GESTIONE UNA TANTUM**

*Sono state inserite per alcuni contratti le tranches di una tantum da corrispondere nel 2004, per l'erogazione automatica, in caso di cessazione del dipendente, già dal corrente mese. Per ulteriori informazioni si rimanda alla circolare 02/2004, punto 2.7.* 

*A cura Utente il controllo dei casi non gestiti in automatico.* 

**Aerofotogrammetria (A066)** a copertura del periodo 1° luglio 2003 - 30 giugno 2004, ai lavoratori in forza alla data del 7 giugno 2004 spetta un importo forfetario pari a € 350,00, da erogare con le seguenti modalità:

- € 200,00 con la retribuzione del mese di **giugno 2004**;

- € 150,00 con la retribuzione del mese di **ottobre 2004**.

La frazione di mese superiore a 15 giorni è considerata mese intero.

L'una tantum, da considerarsi comprensiva dei riflessi sugli istituti di retribuzione diretta, indiretta e differita - compreso il t.f.r., deve essere proporzionalmente ridotta in caso di assenze per servizio militare, aspettativa, assenza facoltativa post-partum, c.i.g. e, comunque, in ogni caso di assenza senza retribuzione a carico dell'azienda.

Per i lavoratori con contratto part-time, l'importo sarà proporzionato all'orario svolto.

#### **Dirigenti – aziende alberghiere (D009)**

1. In relazione al periodo 1° gennaio 2003 – 31 dicembre 2003, ai dirigenti in forza al 24 giugno 2004, compete un importo una tantum di euro 2.000,00 lordi, da corrispondersi con la retribuzione del mese di **luglio 2004**.

2. L'importo una tantum compete pro quota, in ragione di un dodicesimo per ogni mese di anzianità di servizio maturata durante il periodo 1° gennaio 2003 – 31 dicembre 2003.

3. L'importo una tantum potrà essere assorbito, fino a concorrenza, da eventuali somme concesse dalle aziende, successivamente al 31 dicembre 2002, a titolo di acconto o di anticipazione su futuri miglioramenti economici contrattuali, o delle quali sia stato espressamente stabilito l'assorbimento all'atto della concessione.

4. L'importo una tantum non è utile agli effetti del computo del trattamento di fine rapporto né di alcun istituto contrattuale, ad eccezione dell'eventuale preavviso o dell'indennità sostitutiva.

#### **Dirigenti – aziende commerciali (D003)**

1. In relazione al periodo 1° gennaio 2003 – 31 dicembre 2003 ai dirigenti assunti o nominati precedentemente al 1° gennaio 2003, in forza alla data di stipula del presente accordo, verrà corrisposto, con la retribuzione del mese di **luglio 2004**, un importo "una tantum" di euro 2.000,00 lorde, a titolo di arretrati retributivi maturati nell'anno 2003.

2. Ai dirigenti assunti o nominati nel periodo 1° gennaio 2003 – 31 dicembre 2003, in forza alla data di stipula del presente accordo, l'importo di cui sopra sarà erogato pro quota in rapporto ai mesi di anzianità di servizio maturata durante il periodo di cui al comma precedente.

3. L'importo "una tantum" previsto potrà essere assorbito, fino a concorrenza, da eventuali somme concesse dalle aziende, successivamente al 31 dicembre 2002, a titolo di acconto o di anticipazione sui futuri miglioramenti economici contrattuali, o delle quali sia stato espressamente stabilito l'assorbimento all'atto della concessione.

4. L'importo "una tantum" non è utile agli effetti del computo del trattamento di fine rapporto né di alcun istituto contrattuale, ad eccezione dell'eventuale preavviso o dell'indennità sostitutiva.

**Gomma e materie plastiche – API (B007)** con la retribuzione del mese di **luglio 2004**, a tutti i dipendenti, in forza al 17/06/2004, sarà erogata la somma di  $\epsilon$  180 eguale per tutti i lavoratori a copertura del periodo 01/01/2004 – 30/06/2004. Tale importo copre tutte le assenze (comprese maternità, CIGO, CIGS) fatta eccezione per le aspettative non retribuite, i permessi non retribuiti e servizio militare, nonché i congedi che non danno diritto ad alcun trattamento economico. L'una tantum sarà suddivisibile in quote mensili, computando come intero la frazione di mese superiore a 15 giorni.

**Lapidei – Industria (A023) Lapidei discontinui – Industria (A024)** ai lavoratori in forza alla data del 13 maggio 2004 è corrisposto un importo forfetario di  $\epsilon$  190,00 lordi (maggiorato del 25% per i discontinui), suddivisibili in quote mensili in relazione alla durata del rapporto di lavoro nel periodo 1/10/2003-30/4/2004. La frazione di mese superiore a 15 giorni sarà considerata, a questi effetti, come mese intero.

L'importo dell'Una Tantum è stato quantificato considerando in esso anche i riflessi sugli istituti di retribuzione, diretta e indiretta, di origine legale o contrattuale, ed è quindi comprensivo degli stessi. Inoltre, in attuazione di quanto previsto dal 2° comma dell'art. 2120 cod. civ., l'Una Tantum è esclusa dalla base di calcolo del trattamento di fine rapporto.

Il suddetto importo verrà erogato con le competenze di retribuzione del mese di **giugno 2004**, ovvero, nel caso di risoluzione del rapporto di lavoro, all'atto della liquidazione delle competenze.

Le giornate di assenza dal lavoro per gravidanza e puerperio e quelle per malattia, infortunio e congedo matrimoniale con pagamento di indennità a carico dell'Istituto competente e di integrazione a carico delle Aziende, intervenute nel periodo 1/10/2003-30/4/2004, saranno considerate utili ai fini dell'importo di cui sopra.

Ai lavoratori che nel periodo 1/10/2003-30/4/2004 abbiano fruito di trattamenti di CIG, di riduzione di orario di lavoro per contratti di solidarietà e/o di altre prestazioni economiche previdenziali, l'importo dell'Una Tantum sarà corrisposto secondo le disposizioni vigenti in materia.

#### **Confezioni/pelli e cuoio – Artigianato (C006),**

#### **Lavorazioni a mano/su misura – Artigianato (C004),**

#### **Tessili/calzature – Artigianato (C005):**

Ad integrale copertura del periodo dal 01/04/2002 al 30/06/2004, ai soli lavoratori in forza al 21 giugno 2004 verrà corrisposto un importo forfetario una tantum pari a Euro 300 lordi, suddivisibile in quote mensili, o frazioni, in relazione alla durata del rapporto nel periodo interessato.

L'importo "una tantum" di cui sopra verrà erogato in due rate pari a :

€ 250,00 corrisposti con la retribuzione relativa al mese di **ottobre 2004**;

€ 50,00 corrisposti con la retribuzione relativa al mese di **maggio 2005**;

Agli apprendisti in forza alla data di sottoscrizione del presente accordo saranno erogati a titolo di una tantum Euro 220,00 lordi suddivisibile in quote mensili, o frazioni, in relazione alla durata del rapporto nel periodo interessato, in due rate pari a:

€ 180,00 corrisposti con la retribuzione relativa al mese di **ottobre 2004**;

€ 40,00 corrisposti con la retribuzione relativa al mese di **maggio 2005**.

Gli importi saranno inoltre ridotti proporzionalmente per i casi di servizio militare, assenza facoltativa post-partum, part-time, sospensioni per mancanza lavoro concordate.

L'importo dell'una tantum è stato quantificato considerando in esso anche i riflessi sugli istituti di retribuzione diretta ed indiretta, di origine legale o contrattuale, ed è quindi comprensivo degli stessi.

L'Una tantum è esclusa dalla base di calcolo del TFR.

Dagli importi di una tantum dovranno essere detratte, fino a concorrenza, le erogazioni corrisposte dalle imprese a titolo di Indennità di Vacanza Contrattuale nel periodo 1 aprile 2002 – 30 giugno 2004.

A titolo convenzionale e definitivo gli importi di IVC erogata da detrarre vengono quantificati pari ad Euro 190,00 in misura uguale per tutti i livelli di classificazione. Per gli apprendisti l'importo di IVC erogata da detrarre viene quantificato in misura pari a Euro152,00 La detrazione dell'IVC, nelle misure sopra previste, verrà effettuata in occasione della erogazione della prima tranche di una tantum. La prima tranche è stata inserita già al netto dell'IVC.

# **1.4 ALIQUOTE STANDARD**

#### **Sono state inserite/variate le seguenti aliquote:**

**H052** *COME H15 SENZA FISCALIZZAZIONI* è stata variata la percentuale carico ditta dell'ente 1105 F.A.P., che passa da 21,59 a 22,09.

# **1.5 ASSOGGETTAMENTI CASSA EDILE**

E' stato variato l'assoggettamento **previdenziale** per la cassa edile di: Verona che passa al 5,239%.

#### **1.6 CODICI FISCALI**

Sono stati inseriti i seguenti codici fiscali: Z22N relativo a India (omocodia); Z3M8 relativo a Ghana (omocodia).

#### **1.7 ELENCO DEI CAAF PRESENTI NELLA NS. PROCEDURA: AGGIORNAMENTO**

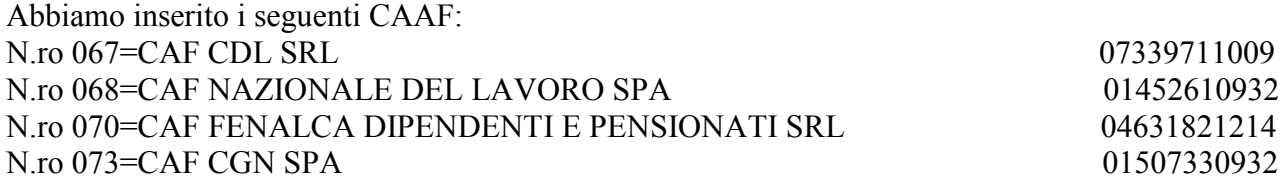

#### **1.8 STAMPA DISTINTA ACCANTONAMENTO TFR**

Abbiamo riscontrato che in caso di dipendente cessato nel mese, quindi posizione L, non venivano sommate le voci 0442 (rivalutazione TFR ac) e 0443 (rivalutazione TFR ap) nel TFR liquidato, evidenziando nella stampa un TFR residuo con relativo asterisco (\*). Tale anomalia è stata risolta.

# **1.9 CALCOLO LORDIZZAZIONE INPS**

Abbiamo creato una nuova funzione, che permette di effettuare il calcolo della lordizzazione INPS, anche per quei contratti che non lo prevedono, quindi con particolarità (1) = NM o NO (vedi contratto A001).

Applicando la lettera **C** nella 7^ videata anagrafica ditta/dipendente, il calcolo della lordizzazione verrà eseguito correttamente.

 $(HELP: \rightarrow$ help dossier $\rightarrow$ gestione dipendenti $\rightarrow$ gestioni malattie e maternità)

# **1.10 CUD ANNO CORRENTE**

Abbiamo sistemato le seguenti anomalie:

- in presenza di rimborso 730 ad un dipendente cessato, il relativo importo non veniva riportato nelle note della CUD;
- dopo il caricamento dell'aggiornamento del 11/06 non venivano riportati i dati fiscali ai CCC.

# **1.11 PREMIO AZIENDALE**

E' stato riscontrato che se impostato il Premio aziendale, in anagrafica ditta (videata  $8^{\wedge} \rightarrow$  sezione "Premio aziendale") o dipendente (videata  $6^\wedge \rightarrow$  sezione "Premio aziendale") con la percentuale sugli elementi paga, per i dipendenti con la paga oraria nel cedolino l'importo del premio aziendale è pari alla quota oraria e non alla quota oraria per il divisore contrattuale. Tale anomalia è stata corretta.

# **1.12 STAMPE A.C.: STAMPA MODELLO PRIVACY DITTA E DIPENDENTE**

Sono state inserite nella procedura le stampe del modello per la privacy della ditta e del dipendente. Da *utility a.c.* => *stampe* => *stampa modello privacy ditta* e *stampa modello privacy dipendente.*  Selezionare una ditta alla volta.

# **1.13 DM10**

Sono state sistemate le seguenti anomalie:

- in caso di assunzione di un **intermedio part-time**, tale dipendente veniva esposto nel modello DM10 con il codice 700 mentre deve essere esposto con il codice **700P**;
- in caso di assunzione di dipendente **in contratto di inserimento part-time**, venivano esposte nella colonna *n. giorni* le giornate e non **le ore**.

#### **1.14 F24 ENPALS**

E' stata sistemata l'anomalia per la quale, in presenza di contributi da versare all'ENPALS, da questo mese non venivano caricati i dati nella relativa sezione del modello F24.

#### **1.15 CALENDARIO**

E' stato riscontrato che, inserendo i movimenti a calendario, se la ditta aveva compilato in anagrafica, videata 7^ - la casella "Calcolo straord. e malattia mese prec." Con la lettera "*S*", venivano riportati i giustificativi dei mesi precedenti.

Tale anomalia è stata corretta.

### **1.16 QUOTA ORARIA CIG**

E' stato riscontrato che, in presenza di operaio mensilizzato e turnista, la quota oraria CIG, se comprendente anche le maggiorazioni di turno, non veniva storicizzata correttamente in anagrafica dipendente videata  $9^{\wedge} \rightarrow$  bottone Cassa integrazione.

Tale anomalia è stata corretta.

# **1.17 NUOVI CAMPI ANAGRAFICA DITTA/DIPENDENTE**

E' stato inserito un nuovo campo denominato "No paga età" nell' anagrafica ditta e dipendente (rispettivamente nella 5<sup> $\land$ </sup> videata e 6<sup> $\land$ </sup> videata) per un'implementazione futura.

Al momento tale campo è protetto e non può essere compilato.

# **2 PROCEDURA MODELLO 770 P.C.**

# **2.1 QUADRO LD**

Sono state riscontrate le seguenti anomalie in fase di caricamento dei dati nel quadro LD:

- 1. **INAIL caselle da 103 a 108**: per i dipendenti con cambio qualifica non venivano riportati i dati relativi all' INAIL per la posizione F.
- 2. **INPS casella 25**: per i dipendenti con assegni familiari, non veniva riportato il valore nella casella 25 "Classe".
- 3. **Dati anagrafici casella 8**: prima del caricamento del presente aggiornamento, in tale casella poteva essere inserito solo un codice numerico. Pertanto dopo l'import dei dati, in presenza di codice "A", la casella, in caso di conferma del dipendente, veniva azzerata.

Attualmente in caso di casella vuota, import corretto da paghe, viene inserito in automatico il valore "0".

Per il controllo e la variazione manuale dei casi errati, è possibile creare una lista che riporta i dipendenti con presente, nella casella 8 "Previdenza complementare", un valore diverso da: 1, 2, 3 o 4.

Per eseguire il programma di controllo: Utility  $\rightarrow$  Verifica dati  $\rightarrow$  Esecuzione programmi batch indicare **P770RICERCHE** e cliccare successivamente sul bottone Casella previdenza complem. per produrre la stampa con le seguenti caratteristiche:

- **0** : nella casella era stato importato blank (valore corretto come da archivio paghe);
- **blank** : nella casella era stata importata la scelta "A", cancellata confermando il dipendente all'interno della procedura 770;
- **A**: nella casella era stata importata la scelta "A"(valore corretto come da archivio paghe), il dipendente non è mai stato confermato all'interno della procedura 770.

*ATTENZIONE: la ricerca deve essere eseguita prima di importare nuove ditte, per non considerare nella stampa anche i dipendenti che ora vengono riportati, correttamente, con tale casella non compilata.* 

# **PER GLI UTENTI CHE NON HANNO MAI ESEGUITO IL PASSAGGIO DEI DATI DALLA PROCEDURA PAGHE ALLA PROCEDURA 770**

I punti  $1 - 2 - 3$  vengono già importati correttamente.

#### **PER GLI UTENTI CHE HANNO GIA' ESEGUITO IL PASSAGGIO DEI DATI DALLA PROCEDURA PAGHE ALLA PROCEDURA 770**

E' necessario rieseguire l'import parziale (per i soli punti 1 e 2) o totale (per i punti  $1 - 2 - 3$ ) del quadro LD, effettuando le seguenti operazioni:

# FASE 1 - SCARICO DEI DATI DALLA PROCEDURA PAGHE

Dalle *Utility* della procedura 770, doppio clic su *Scarico e carico dati da procedura paghe a procedura 770* e *Scarico dati da procedura paghe per 770,* selezionare la ditta o le ditte per le quali si vuole eseguire il passaggio dei dati.

Le modalità di selezione sono:

- Seleziona (S) per selezionare *una singola ditta* per la presentazione del modello Semplificato (cod. S sulla singola ditta);
- Sel. tutto (S) per selezionare *tutte le ditte* per la presentazione del modello Semplificato (cod. S su tutte le ditte).

Al termine della selezione confermare.

- Specificare il percorso del file: Floppy/CD/Disco (consigliato *C-Disco fisso*) e confermare le scelte;
- clic su *Scarico dati per procedura 770* ed OK per terminare la funzione.

Il tempo necessario per effettuare lo scarico dei dati è in funzione delle ditte selezionate.

#### FASE 2 - CARICAMENTO DEI DATI NELLA PROCEDURA 770/PC.

Per caricare i dati provenienti dalla procedura paghe nella procedura 770/PC (dopo aver eseguito la fase precedente), doppio clic su *Import dati da procedura paghe per 770* prevista nelle Utility della procedura 770 (su *Scarico e carico dati da procedura paghe a procedura 770*).

Impostare il percorso scelto nella fase precedente, di norma *C-Disco fisso*, e quindi premere il bottone Conferma.

Nella schermata successiva, **cliccare sul bottone NO**, in risposta alla domanda: *per le ditte che stai caricando, esegui questa fase per la prima volta? (premi Si o No)*.

- IMPORT PARZIALE per la sistemazione automatica dei punti 1 2: spuntare solo la scelta *Dati assicurativi INAIL e casella 25 INPS* e controllare che sia selezionata la scelta I DATI CONTENUTI NEL FILE VANNO A SOSTITUIRE QUELLI IN ARCHIVIO e quindi premere il bottone Conferma.
- **IMPORT TOTALE per la sistemazione automatica dei punti 1- 2- 3: spuntare solo la scelta** *Quadro LD* e controllare che sia selezionata la scelta I DATI CONTENUTI NEL FILE VANNO A SOSTITUIRE QUELLI IN ARCHIVIO e quindi premere il bottone Conferma.
- Effettuando tale scelta, viene sostituito integralmente il quadro LD.

Una volta terminato il caricamento clic su Uscita.

# **2.2 QUADRO**  $\Rightarrow$  **SX** (**o** bottoncino **SX**)

### **Riepilogo delle compensazioni**

Per effettuare il riporto in automatico dei dati nei righi SX1 e SX4, è necessario eseguire da:

# Utility  $\rightarrow$  Utility varie  $\rightarrow$  **Riporto dati quadro SX**.

Lanciando tale utility, vengono riportati in automatico i dati come segue:

**SX1:** vengono riportati gli importi del credito 2003 più le somme non versate 2003, presenti nell'anagrafica ditta anno precedente;

**SX4: punto 1**: riporto dell'importo della casella SX4-5 del 770/2003; se la ditta non è presente nell'archivio 770/2003, esce un avviso e viene riportato il credito 2002 più le somme non versate 2002, presenti nell'anagrafica ditta anno precedente;

**punto 2**: a cura Utente;

**punto 3**: sommatoria degli importi della colonna ST3 meno le somme non versate 2002 più il credito 2003;

**punto 4**: sommatoria degli importi della colonna ST3;

**punto 5**: risultato matematico di SX4 colonna 1 meno colonna 2 più colonna 3 meno colonna 4 meno colonna 6;

**punto 6**: cura Utente.

Eseguendo più volte l'utility, vengono sostituiti eventuali importi inseriti dall'Utente nelle caselle SX1, SX4/1, SX4/3, SX4/4.

Se inseriti importi dall'Utente nelle colonne SX4/2 e SX4/6 prima di effettuare l'Utility, la procedura sottrarrà tali importi dal SX4/5. Nel caso di compilazione manuale, o successiva all'effettuazione dell'utility, dell'SX4 colonna 2 e 6, a cura dell'Utente variare anche i dati nelle altre colonne.

A cura dell'Utente inoltre la compilazione dei righi da SX5 a SX34 per i casi previsti. Ricordiamo che la somma degli importi indicati nei righi da SX5 a SX34 di ciascuna colonna, deve corrispondere all'importo esposto nel rigo SX4, colonna corrispondente.

Per un controllo da parte dell'Utente, abbiamo previsto la scelta nelle:

Utility  $\rightarrow$ Utility varie $\rightarrow$  *Visualizza ditte per quadro SX*, per la produzione di una stampa con le seguenti caratteristiche:

- Calcolo degli importi di tutte le caselle dell'SX<br>- Controllo di quali ditte hanno almeno una del
- Controllo di quali ditte hanno almeno una delle seguenti caselle compilate: SX1 o SX4/1 o SX4/5
- Stampa delle ditte con l'importo della/e casella/e (la stampa deve essere eseguita con l'orientamento orizzontale del foglio).

ATTENZIONE: visto che il riporto di alcuni dati nel quadro SX viene eseguito in base agli importi presenti nell'anagrafica ditta anno precedente, bottone *Irpef*, campi "Crediti", per un controllo da parte dell'Utente dei dati presenti, è stata fornita una stampa delle ditte che presentano importi di crediti, denominata "Elenco ditte con crediti Irpef al 31/12/2003" (marzo 2004).

I dati nel quadro SX sono riportati secondo criteri adottati dal Centro, a cura dell'Utente l'eventuale variazione manuale degli importi, se difformi da quanto calcolato in automatico.

#### **2.3 QUADRO ST**

- Ai fini dell'esposizione degli importi relativi alle addizionali regionali e comunali, da indicare nel quadro ST, sarà riportato l'importo come a suo tempo determinato e memorizzato nei movimenti ditta. Nel punto 7, "*Note"*, viene sempre indicata la lettera **Q** in caso di addizionali relative all'anno precedente e la lettera **S** in caso di addizionali relative all'anno corrente. A cura Utente eventuali ulteriori suddivisioni relative alle addizionali.
- Abbiamo riscontrato che, in presenza del codice tributo 1713 con periodo 12/2003, non veniva riportata alcuna data, in quanto l'importo riportato è quello presente nel bottone "imposta TFR" (nessun dato è presente nel bottone IRPEF dell'anno precedente); dopo il caricamento del presente aggiornamento verrà riportata in automatico la data 16/02/2004. A cura Utente l'eventuale variazione.

# **2.4 UTILITY**

# **Versioni precedenti 770 ⇒ 770/2001 - 770/2002**

Se presenti le procedure relative agli anni 2001 e/o 2002, è possibile attivare le stampe, se non già attivate negli anni precedenti, lanciando i seguenti programmi batch:

- **P77001** per l'attivazione delle stampe relative all'anno 2001
- **P77002** per l'attivazione delle stampe relative all'anno 2002.

# Utility varie  $\Rightarrow$  Verifica quadri compilati e totalizzazione frontespizio

Con tale scelta è possibile effettuare il riporto automatico nel frontespizio, del numero comunicazioni relative a certificazioni lavoro dipendente, lavoro autonomo e la barratura dei quadri compilati. A cura dell'Utente l'eventuale variazione dei quadri da inviare rispetto a quanto impostato in automatico dal programma (ad esempio se ci si avvale della facoltà di separare la dichiarazione Semplificata). Tale scelta può essere lanciata più volte, consigliamo comunque di effettuare l'utility al termine dell'inserimento dati.

#### Utility varie  $\Rightarrow$  Riporto dati quadro SX

Per l'utilizzo di tale utility si rimanda al paragrafo relativo al Quadro SX.

#### Utility varie  $\Rightarrow$  Visualizza ditte per quadro SX

Per l'utilizzo di tale utility si rimanda al paragrafo relativo al Quadro SX.

#### **2.5 ERRATA CORRIGE NELLA CIRCOLARE "Procedura modello 770 PC – Versione Giugno 2004"**

Nella circolare "Procedura modello 770 PC – Versione Giugno 2004" al punto 5 → *Indennità di Fine rapporto di lavoro dipendente ed equipollenti, altre indennità e prestazioni in forma di capitale* - *TFR destinato al fondo pensione (cas. 91)* è stata riportata una descrizione errata, di seguito viene riportata la descrizione corretta:

*Percentuale (cas. 93):* nel caso di utilizzo del codice "A" nel punto 8/dati anagrafici, viene riportata la percentuale di deduzione; a cura Utente la cancellazione di tale dato nei casi previsti, Vi forniremo una lista, denominata " Lista dipendenti con codice previdenziale A" dove verranno riportati i dipendenti vecchi iscritti (codice contratto D001 o D002 e livello DR1).

#### **2.6 LISTE DI CONTROLLO 770**

Vi comunichiamo che sono a disposizione presso il centro le stampe di controllo 770 menzionate nella nostra circolare "PROCEDURA 770 PC. VERSIONE - GIUGNO 2004".

Informiamo i Sigg. Utenti che, salvo Vostra diversa comunicazione, le stampe verranno allegate alle paghe elaborate dal 02/07/2004.

CENTRO PAGHE PADOVA

Padova, 01 luglio 2004